# Enterprise Network Management

Best Practices: Security

**Billy Short 4/5/2016**

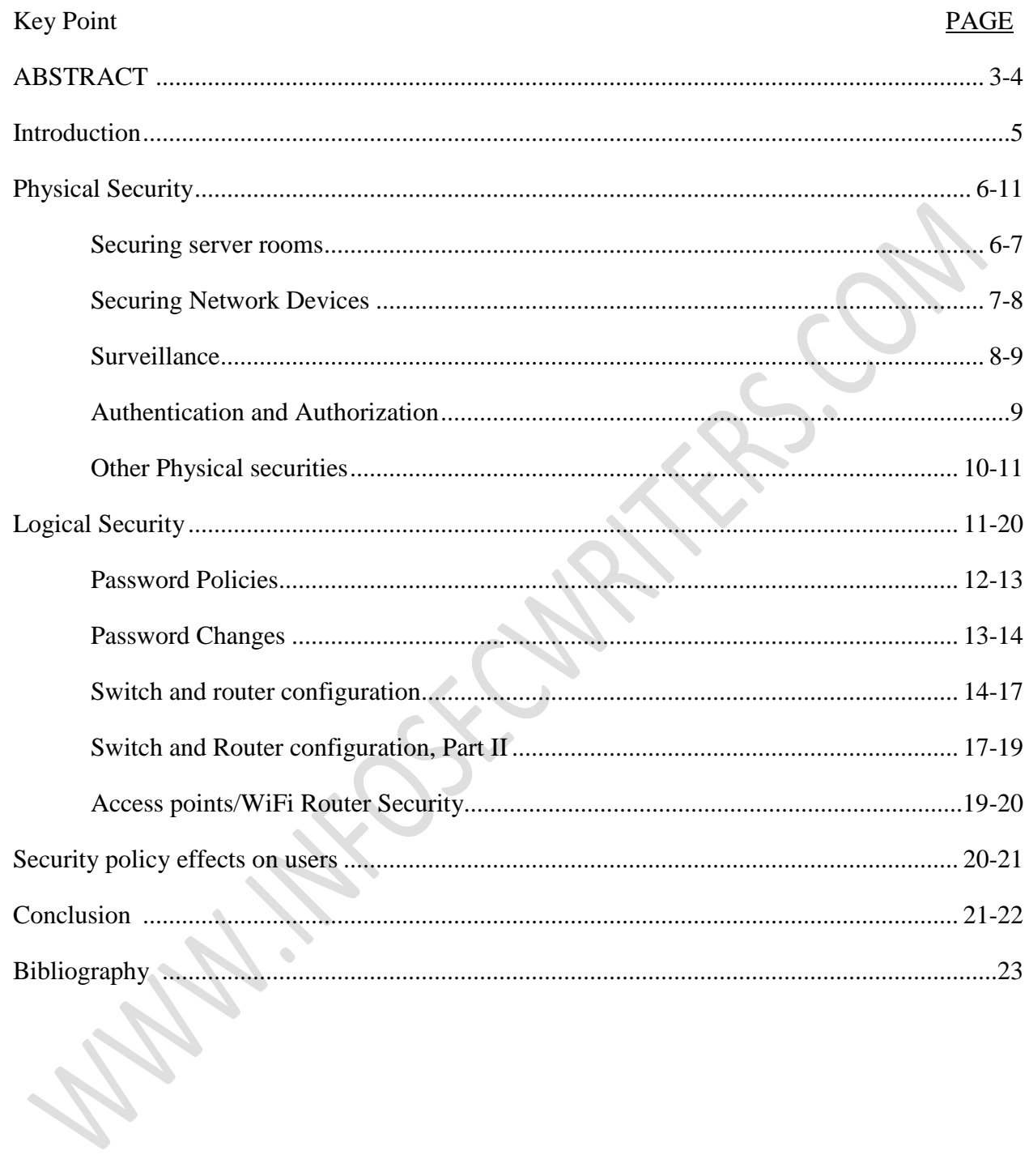

# **TABLE OF CONTENTS**

# **Abstract**

This document was created for the implementation of best practices in enterprise network management. Specifically, best practices in security are emphasized. Best practices in an enterprise network are used by Network Administrators and Information Technology management in order to consistently create highly functional, yet highly secure networks. Secure networks are key in providing clients, customers, and employee's data and other files safe and secure. While reading and understanding this report, individuals will learn that the level of security and the level of usability by the user is directly affected. A network can be extremely secure, but impractical to use. Typically, the more secure a network is, the user may report slowness as far as network speeds are concerned. This report will focus on best practices in securing network devices physically, as well as logically. Physically, network equipment should be held securely in locked cabinets, which are placed in locked rooms or server closets. Logically, equipment such as routers and switches must have up-to-date firmware and hardware (if needed), as well as network configuration. Secure network configuration may include MACaddress filtering, which filters out devices by their physical address. This is used by routers, access points, and switches to determine if certain devices may connect to the secure network. Switches may implement port-shutdown. This is used in case an unauthorized person plugs a laptop or computer into the network without permission. The configuration automatically shuts the port on the switch down, rendering the port useless until otherwise changed by a network administrator. Access points must remain secure by introducing a refresh schedule on wireless internet passwords. End user training is also highly important when implementing security best practices in enterprise network management. Users must understand many of the best practices

that may directly affect them, and this document is intended on doing just that.

The goal of this document is to help ensure that enterprise network management implements best practices in regards to security. Many of the subjects mentioned above will be discussed in much more detail throughout this writing. Network management teams can use this document to help bolster the security on their networks, or even use this as a check list for what should be done in enterprise network management.

# **Introduction**

This report will cover various best security practices in enterprise network management. Each section will provide helpful information pertaining to security practices that are a part of many security policies of enterprise networks. The primary focus of this report will be on physical security best practices, as well as logical best practices in enterprise network management. There will also be a look at how these practices directly affect the end users, and the overall usability that users will be faced with. Will these practices secure networks too much? Not enough? Will it hurt user's abilities to perform their job at a high level? These are all important questions to ask and consider as part of an enterprise network management team. Throughout this report, many different subjects will be touched upon, ranging from end user password policies to securing switch ports from unauthorized access. Please refer to the Table of Contents to better suit needs.

# **Physical Security**

One vital security measure to enterprise network management is physical security. Physical security of networks can be defined as the protection of personnel, hardware, programs, networks, and data from physical circumstances and events in which could possibly cause loss and/or damage to a company, business, institution, or agency ("What is Physical Security"). In reference to this definition, physical security spans a variety of different security measures that may need to be taken in order to create a secure networking environment. Best practices in physical security that are covered in this report include securing server rooms, implementing a surveillance system, using rack mount servers, implement various alarms as needed, adequate locking mechanisms, and overall protection of company assets. In this section, various physical security practices that are common in network management of established businesses, companies, and organizations.

#### **•Securing server rooms**

Server rooms are the central focus of enterprise network management teams. These rooms contain mission critical electronic equipment, consisting of but not limited to servers, switches, routers, firewalls, and many other computing devices ("Four Tips..."). Because of these items, server rooms must remain secure at all times. How do we keep these rooms secure? A few tips are include:

- 1) Keep server room entrances locked at all times
- 2) Control access list allowing entrance to server room
- 3) Always accompany non-team members if access is needed
- 3) Ensure access remains as-needed basis

Keeping all server room entrances locked at all times is an extremely important step in securing enterprise networks. Access should be controlled by the information technology team, and this access list should be updated frequently. If, for whatever reason someone needs access, such as a vendor or internet service provider, they MUST be accompanied by a member of the management team. To ensure that only authorized people are allowed to access the server room, members on the access list will be added strictly as needed.

#### **• Securing network devices**

Various network devices make up an enterprise network. These devices are typically stored in a secure server room, if possible. Some network devices, such as access points and network switches, cannot be stored in a server room. Besides the first line of defense (a locked server room), other methods to secure devices are included in this report. First, we will discuss how to secure devices that are typically found in server rooms.

Many devices are stored in a secure server room, such as network switches, servers, and storage systems. These devices are typically mounted on a rack. Racks are mounted securely to the floor, ensuring that someone cannot just pick up these devices and walk out of the server room with them. These racks can be closed and locked, adding yet another layer of security within the server room. This protects against unwarranted usage of the servers, such as potential risk factors. Some risk factors could include an individual trying to place a USB device inside of a server. Because the racks are typically bolted to the ground, and locked up with a key, individuals would have a hard time trying to place a USB device into a server. Also, power cables cannot be tripped over, or accidentally pulled out, creating a possible power outage. Securing devices in a secure server room is just as important as securing a server room from the outside with locks and access lists.

There are also devices that cannot be stored in a secure server room, such as access points, routers, and network switches. Quite often, network switches and access points are needed to extend network capabilities to various parts of an infrastructure. This is due to the company's needs. In order to secure access points and switches, network closets are deployed. Network closets are small metal boxes that house networking devices. This housing is largely for protection from being stolen, tampered with, unplugged, prevent unauthorized usage (plugging Ethernet cable into), and to prevent damage to these expensive devices. Network closets can be placed in locked offices, rooms, or can be mounted on walls and locked themselves. Only authorized individuals that are a part of the information technology team have key access to these network closets, adding a layer of security to devices that cannot be stored in a secure server room.

# **• Surveillance**

Another physical security aspect of enterprise networks would be the implementation of surveillance. It is extremely important to know exactly who goes into a server room, what time they go into the server room, and what they do in that server room. Surveillance would play a key role in identifying who went into a server room, and what time they accessed it. Server rooms themselves should contain cameras in key locations, such as near server racks, storage locations, and switch devices ("10 Best Practices for Cyber Security in 2015"). There are obviously over forms of identification and authentication. Some of these may include key cards, smart cards, infrared identification cards (RFID), and various forms of biometric authentication. We will discuss even more forms of security authentication in a later section of this report, but the main idea in mentioning this is the fact that surveillance can certainly identify who accesses a server room, when they access the server room, and what they do in that server room. There are

other ways around most security implementations such as the ones listed above. These are very important details, because any downtime created can cost a company a lot of resources, including time and money.

#### **• Authentication and Authorization**

Authentication and authorization are major components of network security that management can implement. Authentication is different from authorization. Authentication can be defined as the process of verifying the identity of a user by obtaining credentials and using those credentials to verify a user's identity ("Authentication vs Authorization"). Authorization can be defined as the process of allowing an authenticated user to access resources based on user access rights to a system, or in short, permissions ("Authentication vs Authorization"). In order for successful authorization, authentication must be achieved. As far as authentication and authorization are concerned, valid credentials should be used only by the issued parties that received those credentials initially. For example, what if Matt accessed a secured server room using Mike's RFID card? How would the technology management team know that someone who is not supposed to have access, gain access to the server room? This is where surveillance shines. A surveillance system could show that Mike did in fact gain access to the server room, yet he is not on the access list. How did this happen? There are two options here; 1) Matt must have taken Mike's card and used his credentials to gain access to the server room without Mike being aware of this, or 2) Mike voluntarily gave Matt his key card, for whatever reason, so that Matt could access the server room, unauthorized. Regardless, a functioning surveillance system in place would strongly benefit network management teams in most enterprise environments.

#### **• Other physical securities**

Lastly, 'other' physical securities are discussed. This is more or less miscellaneous best practices that many enterprises implement.To ensure that a building is secure, fences may be erected and manned guard stations may be mandatory. Many companies, especially data centers, must build their company site with many different factors in mind. Some of these factors may include locations being prone to severe weather. For example, the Midwest is prone to tornadoes. The possibility of natural disasters are a huge factor in determining where to build potential companies and work areas. Some of these include wildfires, earthquakes, and flooding. Because many of these factors could happen any day, companies typically implement redundant utilities, such as two sources of electricity, two sources of water, two sources of voice, and two sources of data. This creates an environment that is redundant, further lessoning the chances of downtime for enterprises. Although having dual utilities is very costly, it is well worth it because of the potential loss in money, time, production, manufacturing, and possibly clients due to downtime ("How to Build Physical Security into a Data Center").

In regards to natural disasters, it is best practice to create a disaster recovery policy. This would include taking the necessary steps to ensure off-site locations of data backup. This is standard in most enterprise networks because if there was a large fire, or other natural disaster, all the data and information from that site will be safe, away from the natural disaster. This ensures that this information will not be damaged, or at the very least, exponentially less likely to be damaged. For example, a mid-size networking services company has a data center in Los Angeles at its main site, and performs off site data backups to Atlanta. This is a great disaster

and recovery policy because chances are, a natural disaster, or at least the same natural disaster, will not be able to cover the mileage between the main site in Los Angeles, and the off-site location in Atlanta. Backing up of data in general is a must, and enterprise networking management teams should create, test, revise, and implement a disaster relief/recovery program, as well as create a method to send and store mission critical information and data to a remote location.

# **Logical Security**

Since we have covered the best practices in enterprise network management pertaining to physical security, we will now move on to logical security. Logical security can be defined as follows: Logical security refers to the process of using software-based techniques for authenticating a user's privileges on a specific computer, network, or system, as well as involving software used together with hardware to secure terminals or networks (Adams, T.S). Some of the techniques that will be discussed in this section are configuration related, such as on a router or switch. Configuration helps bolster security in an enterprise network, as well as other software and hardware products working together. User password policies will also be discussed. It is extremely important for users to obey guidelines that are included in a company's security policy. This security policy is typically created by the information technology team, in which users sign a computer access agreement at the beginning of their employment with a company. Other logical security techniques will be discussed in detail in the coming sections.

#### **•Password policies**

Password policies are very common in enterprise network environments. Passwords are created by users and team management for logging into a computer, network device, or for network access. According to a recent study, approximately 70% of small to mid-size companies enforce an active password policy. So why is this typically one of the weakest areas of information technology security? The fact is people do not like remembering passwords. Many people have a very hard time remembering passwords, and it is equally harder on them when they have to change it every three months (or ninety days) as most security policies require.

According to a poll conducted by security expert Mark Burnett, the 1000 most commonly used passwords actually account for approximately 91% of all passwords used around the world. For example, 4.7% of passwords are the word "password", 8.5% of all passwords either the word "password', or the sequential numbers "123456". Not surprisingly, almost 10% of the entire passwords that are used around the world are either the word "password", the sequential numbers "123456", or the sequential numbers "12345678" (Miller, Jeremy H). The fact that a large amount of people use passwords that are extremely common is alarming. This is a massive security risk, and network management, as well as information technology management should address this. How can management do this? Tips for requiring users to have to create harder passwords, as well as tips to bolster security are listed below

• All passwords must meet a set minimum requirement that is created by the information technology management team. For example, Microsoft's password complexity requirements can be required on active directory for users, groups, and computers. If this policy is enabled,

passwords must contain characters from three of the following five categories (Setting secure passwords):

- 1) Uppercase character from English language (A through Z)
- 2) Lowercase characters from English language (a through z)
- 3) Base 10 digits (0 through 9)
- 4) Nonalphanumeric characters  $(:-!@#\$%^*@*_{-+}=|\langle 0| \}|]::\leq>,.?\circ)$
- 5) Any Unicode character that is categorized as an alphabetic character but is not uppercase or lowercase.

When a user must change their password, they must satisfy at least three of the five requirements listed above. For example, the password APPLE1000 would not meet the minimum of 3 out of 5 requirements, thus it is not a very strong password for a user to be using. Instead of using APPLE1000, we could include lowercase and special characters in the password, such as Apple1000!. This would be a much more secure password for a user to use, and it also meets the complexity requirements set by Microsoft.

## **• Password changes**

Now that there is a strong password set using the above instructions, most users would be okay with keeping that password as long as they can. Information technology management should limit password duration, and place a policy requirement where users must change their password on a regular schedule, such as ninety days, or three months. Passwords should always be continually changed in cycle like this to ensure the safety of sensitive data, information, and privacy of the user. If passwords were not required to change, users would keep the same password for a very long time. This is an issue, because what if another user was able to gain

access to this user's account using their credentials? This is a huge security issue, especially since permissions and network access usually rely solely on the authentication of the user using those user credentials. By limiting a password cycle to ninety days, the potential for user impersonation is vastly limited. A block on the past 5 passwords used is also a security policy that can be enacted to ensure that the user is keeping current, strong passwords. After the 5th cycle, the user may use the first password set, as long as it still meets the minimum complexity requirements, or any requirements that have been made by the information technology department.

#### **• Switch and router configuration**

As mentioned earlier in this report, switches and routers should be secure in a network closet, or mounted on a rack mount locked in a secure server room. Those physical securities are just that, physically protecting the devices. Since they are secure, now it is best to move on to the logical side of securing switches and routers. There are multiple techniques and commands used to make networks and network devices more secure. They will be discussed in this section

The first security measure that can be taken is placing a console and remote login password to the switch or router console. To configure the console password on most Cisco routers and switches, please refer to Figure 1.1 below. In Figure 1.1, the console password that is configured will be set to "cisco". Anytime an authorized member of the network management team needs to connect directly to the console of a switch or router, they must know this password in order to gain access to the configuration of the switch.

#### **Figure 1.1 :**

Router-2#config term Enter configuration commands, one per line. End with CNTL/Z. Router-2(config)#line con 0 . Router-2(config-line)#password cisco<br>Router-2(config-line)#password cisco<br>Router-2(config-line)#exit<br>Router-2(config)#

However, connecting directly is not the only way to log in to a Cisco switch or router. Remote administration can also be performed, but it must be configured on the device. Figure 1.2 shows the commands necessary to configure remote configuration.

Figure 1.2:

```
SW1(config)# line vty 0 15
SW1(config-line)# password linevtyin
SW1(config-line)# login
SW1(config-line)# end
```
In Figure 1.2, the "line vty 0 15" command enables remote login, and the password that a team member must have is "linevtyin" in order to access the switch or router configuration (Cisco Configuration). These tiny adjustments make management of switches much easier for the network management team. As long as a member has the correct credentials, they can log in remotely and configure the switch or router if need be.

\*For added security, we can add a few more lines to our configuration. These include adding in an automatic logout for an inactive sessions, encrypting passwords (so nobody can see the passwords, even if they have access to the switch configuration), and adding a Banner message to switch devices (Cisco Configuration). Figure 1.3 shows a router that has been configured with the command "service password-encryption", which means that all passwords will not be seen as plaintext anymore in the configuration file. There is also a minimum password length set of 8

characters. The remote login (line vty) now has an exec-timeout of 10, which means after 10 minutes of inactivity, the switch automatically closes out of the session (Cisco Configuration). This is implemented so that administrators do not accidentally leave up an open terminal to a switch or router, which could be very bad in the hands of someone who can be malicious.

#### **Figure 1.3**

```
Router (config) #service password-encryption
Router (config) #security password min-length 8
Router (config) #login block-for 120 attempts 3 within 60
Router (config) #line vty 0 4
Router (config-vty) #exec-timeout 10
Router (config-vty) #end
Router#show running-config
-more-
line vty 0 4
 password 7 03095A0F034F38435B49150A1819
 exec-timeout 10
 login
```
Message of the days (MOTD), or banners can be created. This is usually meant to be shown as a warning to anybody trying to access a switch or router. These are text based and warn people who may not be authorized users to turn back and leave this login page. Figure 1.4 is an example of a configured banner, warning the user who is trying to gain access to a secured switch.

# **Figure 1.4**

```
ogin as: roo
Access Denied !!!
You are not Allowed to Login, Please contact administrator.
root@172.18.103.6's password:
Last login: Mon Jan 27 14:27:43 2014 from 172.18.70.150
WARNING !!!
All your Activities are monitored and recorded
[root@localhost ~\text{-}]\text{*}
```
These are basic commands that can be configured on most any supported Cisco switches or routers, but they help limit who can access what, and limits who has the credentials to be an authorized user. A few more advanced networking security configuration techniques will be discussed in the next section, which will increase overall security even more. These simple commands, paired with the physical security techniques in place help bolster security for enterprise networks.

## **• Switch and router configuration, Part II**

In this section, we will look at more advanced techniques at securing network devices. Some of these techniques include configuring VLAN's, mac-address filtering, and automatic switch port shutdown policies.

A VLAN can be defined as a logical group of workstations, servers, and network devices that can communicate despite being on different LANs (How Do VLANS Work). VLANs are implemented because they can route packets more efficiently to the right destinations. Network administrators and other members of the management team can easily decide which VLANs can communicate with other VLANs, and can also block access to certain VLANs. Overall, it gives the administrator much more ease in administrating the network devices, because of the flexibility of being able restrict or allow access to other parts of the network. Figure 1.4 shows an example of configuring VLANs, and assigning certain switch port interfaces to specific VLANs.

# **Figure 1.4**

 $51#$  config t  $S1$ (config) # vlan 2 S1(config-vlan)# name Sales

: VLAN Membership to Interfaces:

51(config)# interface f0/1 51(config-if)# switchport mode access 51(config-if)# switchport access vlan 2  $51$ (config-if)# interface f0/2 51(config-if)# switchport mode access 51(config-if)# switchport access vlan 2

In Figure 1.4, vlan 2 was created and named "Sales". In order for the interfaces to be able to be assigned to a vlan, it must have switch access, which is configured using the "switchport mode access" command inside of interface f0/1. "switch access vlan 2" configures interface f0/1 to be assigned to vlan 2. Interface f0/2 appears to be configured the same way as interface f0/1, so both ports will be assigned to vlan 2.

Cisco switches support the configuration of port security. Figure 1.5 is an example of the options that are available for the configuration of port security on Cisco switches.

# **Figure 1.5**

Switch#config t Switch(config)#interface fa0/1 Switch(config-if)#switchport port-security ?

Port-security aging commands aging mac-address Secure mac address maximum Max secure addresses violation Security violation mode  $<$ cr>

Port security can be configured inside of the interface that is desired to be secure by using the "switchport port-security" command. Figure 1.5 lists options that can be used with this command. Secure mac address prevents land lines from plugging into unauthorized devices. If there was an Ethernet cable, and it was unplugged so an unauthorized user could gain access to the network, as soon as that user plugs the cable up, the switch automatically shuts down that port administratively. When this happens, the only way for the port to become activated again is by administratively enabling the port. This will be done after the Ethernet port is plugged back into the authorized computer. The mac-address of the computer sticks to the mac-address table in a Cisco switch, and if that table differs in any way, then the port will automatically shut down (Configuring Your Server for Security). This overall increases network security in enterprise network systems because it only allows authorized devices to access the network using Ethernet.

# **• Access points/WiFi Router Security**

Access points are networking hardware devices that allows a Wi-Fi compliant device to connect to a wired network. Most access points follow instructions from a single wireless controller that is connected to a switch. This enables access points to be configured centrally, making it much easier for network management administration. Access points duplicate a wireless signal, providing ample service throughout the area that is desired to have WiFi coverage. These can be secured on the wireless controller by enabling password protection, and enabling mac-address filtering. Password protection, just like home routers, means that the user must authenticate with the valid credentials in order to be authorized to be able to use the access point as a resource. Mac-address filtering can be used by the network administration team to filter out who can access the wireless access point. This is based on the mac-address of the device that is trying to connect to the network via the access point. If the network administrator

notices large amounts of activity, or a user has gained unauthorized access by using the verified credentials, then they have the ability to essentially block, or filter out those mac-addresses that are not deemed necessary to connect to the access point. These techniques are used to ensure that personal devices, as well as other potentially harmful devices cannot access the network via wireless devices.

# **Security policy effects on users**

Security polices and best practices that have been listed throughout this document strongly affect the end users that are associated with these enterprise network changes. Whether or not the changes result in a positive or negative view on security is entirely the opinion of the end user. The more secure a network is, and the more security policies are present, the more user performance will be contingent upon those policies. If a user keeps having access problems due to a access control policy, a network administrator must ask themselves is this security policy too much? How much is it negatively affecting end users? What ways can we adjust as being part of the management team of how to increase user performance? Slow changes are much better than sharp, fast, sudden changes. Users are much better able to accommodate slow changes over time than sudden changes, and they will also be much more willing to accept those changes (Reading Room). As network professionals, we must listen to our end users, gather information, create baselines, and adjust our policies to have a more balanced security policy that balances security, but also optimizes end user performance. This can be done by taking surveys on how people feel about the network, answer any questions that they may have, and also be willing to adjust, but not give up as far as security principles go. Many end users may not fully understand why networks must be secure, but educating them and answering any questions that they may

have will help them realize that the security of a network and other information technology equipment and devices must be a priority.

# **Conclusion**

In conclusion, this report was created for the implementation of best security practices in enterprise network management. Within this report, a broad range of security policies, techniques, and end user responsibilities were covered in detail in order to provide a solid baseline of knowledge pertaining to security policies in an enterprise environment.

Physical security of networks help protect personnel, hardware, programs, networks, and data from physical circumstances and events where damage may occur ("What is Physical Security"). Multiple techniques and methods were explained in detail in regards to implementing physical security. These methods and techniques included securing server rooms with locks on all entrances, in which only authorized users may have access, securing network devices with rack mounts placed inside of a secure server room, implementation of a surveillance system in order to identify who accesses a server room, how they gained access, and why they needed access to a server room, and an explanation and discussion of authorization and authentication. Other physical securities such as building security and natural disasters were discussed in detail, as well as ensuring there was an off-site backup system in place in case of a disaster. Physical security policies need to be in place so that hardware is not damaged, users have access and authorization with an as-needed basis to server rooms, and protection of company resources.

Logical security of networks ensures that authorized access is granted only to authorized users on a specific network, computer, server, or system. Software (logical) must be able to communicate with hardware. This report went into detail on logical securities such as end user password policies (lock-outs, password changes, complexity standards). Switch configuration of VLANs, console access passwords, remote access, mac-address filtering, switch port security shutdown, and secure passwords on access points and routers were also discussed. With these logical procedures and policies in place, and physical procedures and policies in place, enterprise network management has a solid foundation of security within this network.

End users are directly affected by any changes in security policies. Many users do not like change, and when information technology management makes changes, it may require end users to change the process in which they do their job. It is vital that management ensures that implementing various security policies and procedures do not negatively affect end users in which would affect their work output. It is the duty of the information technology department to ensure that there is a balance between end user usability while providing adequate security in order to protect company employees, assets, and values.

# **Bibliography**

- "What Is Physical Security? Definition from WhatIs.com." *SearchSecurity*. N.p., n.d. Web. 24 Mar. 2016.
- "Four Tips for Designing a Secure Network Perimeter | SecurityWeek.Com." *Four Tips for Designing a Secure Network Perimeter | SecurityWeek.Com*. N.p., n.d. Web. 05 Mar. 2016.
- "Authentication vs Authorization." *Technet*. Microsoft, n.d. Web. 3 Mar. 2016
- "How to Build Physical Security into a Data Center." *CSO Online*. N.p., n.d. Web. 01 Apr. 2016.
- Adams, T.S., and C. Wilborn. *WiseGeek*. Conjecture, n.d. Web. 1 Mar. 2016.
- Miller, Jeremy H. "The 3 Biggest Problems with Password Policies." *IT Manager Daily*. N.p., 30 Oct. 2015. Web. 1 Apr. 2016.
- *"*Setting Secure passwords*" "Password Complexity Requirements"*. Microsoft, 3 Feb. 2016. Web. 3 Mar. 2016.
- "Cisco Configuration." *Configurating Cisco Routers and Switches*. Cisco, n.d. Web. 1 Mar. 2016.
- "How Do VLANs Work?" *Networking*. N.p., n.d. Web. 01 Apr. 2016.
- "Configuring Your Server for Security." *Beginning Ubuntu Server Administration* (2008): 107- 49. *Secure Networking*. Cisco. Web. 1 Apr. 2016.
- "10 Best Practices for Cyber Security in 2015." *10 Best Practices for Cyber Security in 2015*. N.p., n.d. Web. 01 Apr. 2016.
- "Reading Room." *SANS Institute:*. N.p., n.d. Web. 01 Apr. 2016.
- "17 Data Security Best Practices For Business." *17 Data Security Best Practices For Business*. N.p., n.d. Web. 01 Apr. 2016.